UonMap Group [www.uonmap.com](http://www.uonmap.com/) [marketing@uonmap.com](mailto:marketing@uonmap.com) Skype: UonMap

## **CarDroid Plans (FREE and PREMIUM)<sup>1</sup> Effective January 9, 2017**

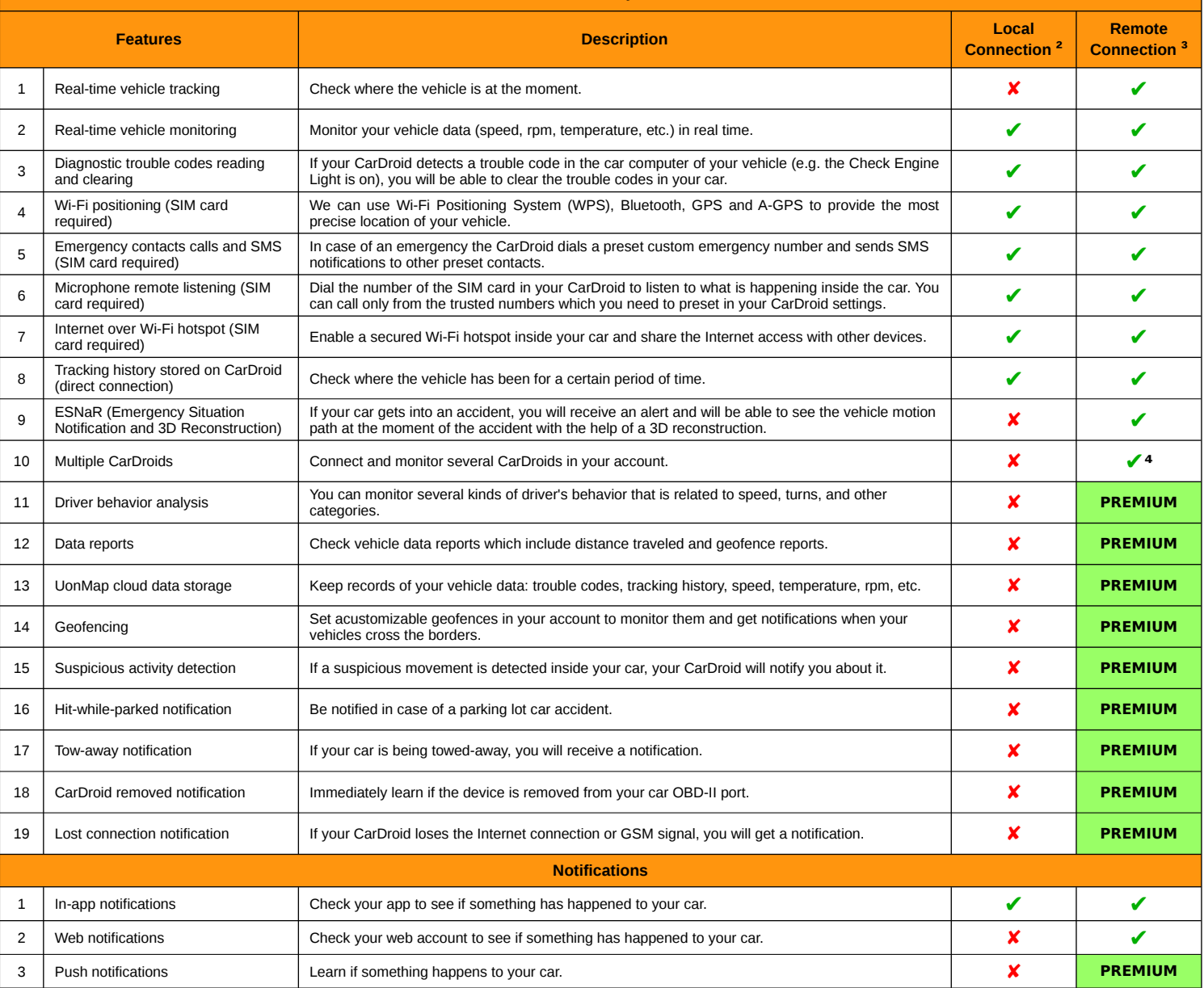

## **CarDroid will notify you in case of the following events**

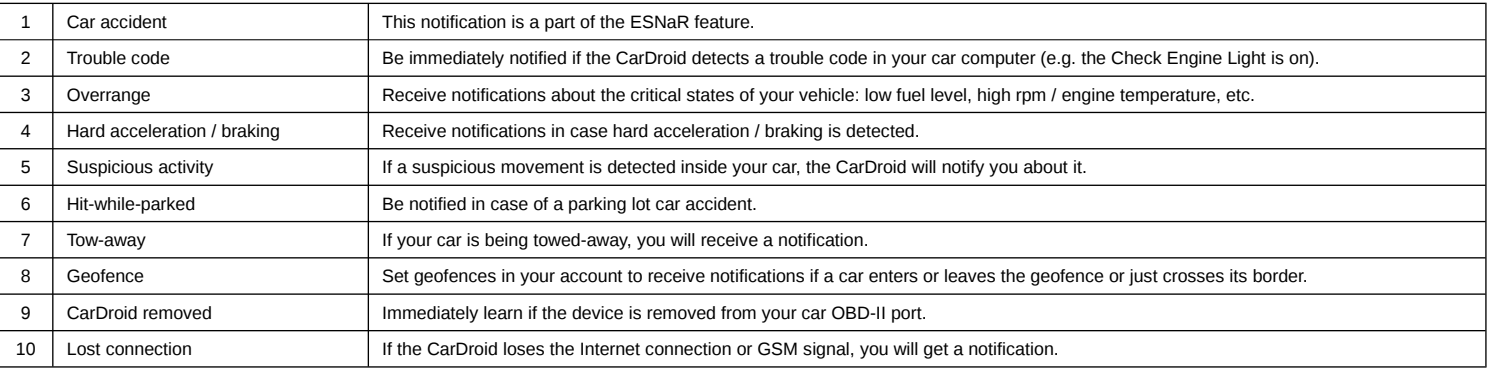

<sup>1</sup> PREMIUM plan charge: \$5.1 for 30 days per one device (17 cents are charged daily). Offers & price are subject to change without notice. FREE plan will be activated automatically if<br>the account does not have sufficient

**²** Local Connection allows you to connect to your CarDroid directly without using UonMap server via CarDroid Wi-Fi hotspot to monitor the available data. In this case your CarDroid does not need the Internet access.

<sup>3</sup> Remote Connection allows you to connect to your CarDroid using UonMap server to monitor the data. This type of connection requires a UonMap account and a SIM card.

**⁴** Connect only one device if you use FREE plan. Connect unlimited number of devices if you use PREMIUM plan.

© 2016 UonMap. All rights reserved. UonMap and logo are registered trademarks of UonMap Information Technologies Ltd. and are used under license. All other marks are property of their respective owners.